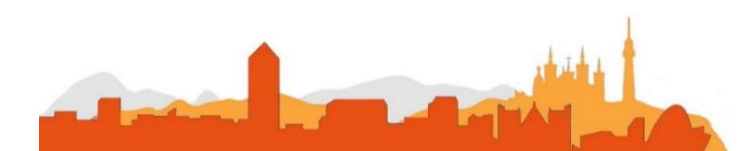

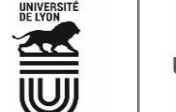

Université Claude Bernard  $(f_B)$ Lyon 1

#### **Descriptif du poste et des missions de l'agent :**

#### **Conditions particulières du poste :**

#### **Compétences attendues :** >

#### **Le service recruteur :**

#### **Activités principales :**

# **L' Université Claude Bernard Lyon 1 recrute**

## **Ingénieur-e en calcul scientifique**

### **un/une**

**L' Université Claude Bernard Lyon 1, c'est :**

**Université à la pointe de l'innovation, Lyon 1 allie formation de qualité et recherche d'excellence au coeur d'un environnement attractif et bénéficie d'un rayonnement international dans les domaines des sciences, des technologies, de la santé et du sport.** 

L'institut Lumière Matière (iLM) est une unité de recherche CNRS-Université Lyon 1 localisée sur le campus Lyon Tech La Doua. Avec 300 collaborateurs dont un tiers de doctorants et post-doctorants, l'iLM est un acteur majeur de la recherche en physique et chimie sur la région AURA, reconnu internationalement pour l'excellence de sa recherche. L'institut rassemble 15 équipes de recherche. Les supports à la recherche sont organisées en 5 services techniques et une plateforme technologique ILMTech.

- > Mettre en œuvre des méthodes de calcul scientifique pour répondre à un besoin de recherche et exploiter les données issues de modélisations numériques ou d'expériences
- > Concevoir et développer en collaboration avec les chercheurs les outils de calcul et modélisation numérique s'appuyant sur des méthodes de « machinelearning »
- >
- Proposer des solutions adaptées à la parallélisation des codes développés
- > Intervenir en soutien pour assurer, en collaboration avec les chercheurs de l'Institut, le développement, la maintenance et la continuité des logiciels de recherche développés au sein du laboratoire
- > Participer à la formation de stagiaires, doctorants, et CDD Chercheurs sur des projets numériques
- > Assurer une veille sur l'évolution des méthodes liées à l'intelligence artificielle

L'axe théorie/modélisation de l'iLM se distingue par ses compétences en théorie de la structure électronique, physique statistique, simulation moléculaire et méthodes numériques avancées. Les chercheurs étudient une gamme variée d'objets, de molécules aux phases condensées, et collaborent sur des expériences nationales et internationales. Les méthodes de Machine Learning comme le développement de potentiels par réseaux de neurones font aussi parti de leurs travaux.

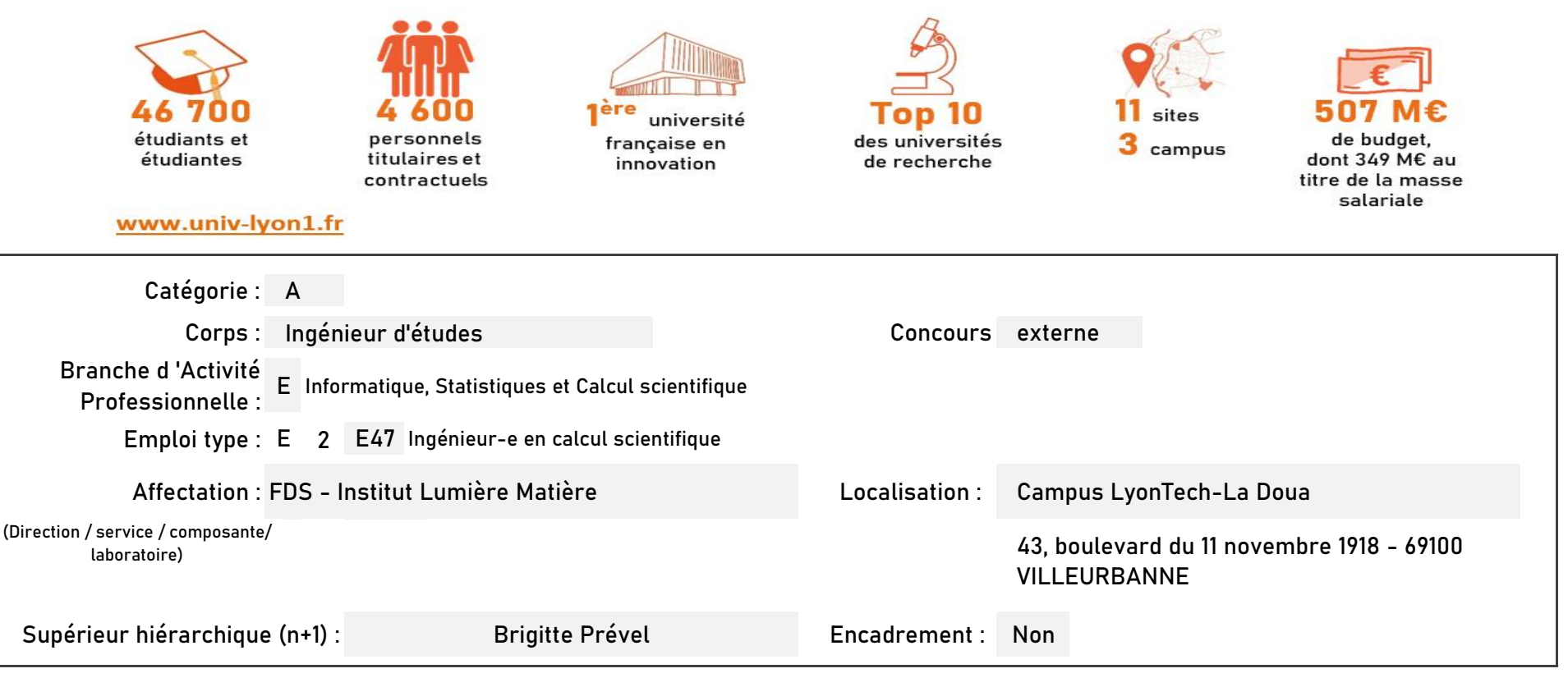

- Piloter un projet
- > Programmer dans différents environnements informatiques
- > Accompagner, conseiller et former des utilisateurs
- > Mettre au point ou adapter des techniques nouvelles dans le domaine de l'informatique et de l'IA
- > > Apporter des réponses à des besoins spécifiques dans le domaine de la modélisation numérique Utiliser des outils liés au développement du calcul scientifique : bibliothèques de calcul, compilateurs, debuggers, outils de travail collaboratif (GitHub, CVS)
- > Rédiger la documentation pour les utilisateurs

L'ingénieur renforcera cette expertise, facilitant l'utilisation de l'IA au sein de l'iLM et contribuera à l'avancement des méthodes de pointe dans les simulations numériques, discipline compétitive en pleine croissance. Il jouera un rôle clé dans la pérennisation et la diffusion des codes à l'échelle mondiale, profitant de l'environnement local et des ressources (mésocentres de calculs et pôle scientifique de modélisation numérique).

L'ingénieur en calcul scientifique apporte support technique et conseil aux chercheurs dans le domaine de la modélisation numérique, en priorité pour les activités associées au « machine learning » et plus généralement à l'intelligence artificielle. Il/Elle participera au développement, à l'optimisation, à la maintenance et à la diffusion de codes pour résoudre numériquement des problèmes de physique de la matière condensée, chimie quantique, physique de la matière diluée et optique non-linéaire. Son activité s'insérera dans l'axe théorie et modélisation de l'Institut Lumière Matière (iLM).

En tant qu'employeur responsable, l'Université Lyon 1 s'engage à favoriser la qualité de vie au travail, l'inclusion professionnelle et l'innovation individuelle et collective.

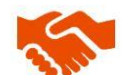

ses engagements égalité diversité, laïcité. lutte contre toutes formes de discrimination et de harcèlement

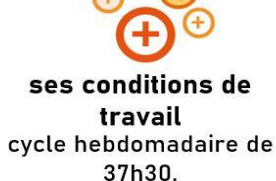

37h30, 48,5 jours de congés, aménagement possible du temps de travail sur 4,5 jours, télétravail sous conditions

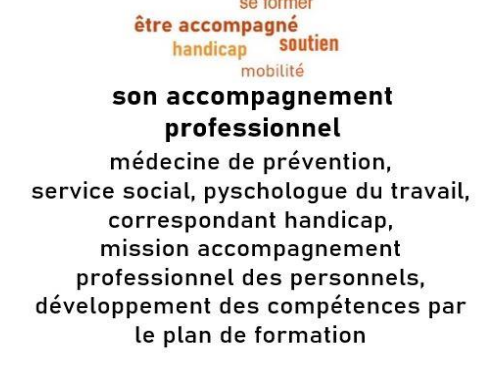

se former

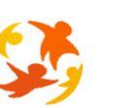

son action sociale son offre culturelle prestations sociales (crèche, centre de loisirs, restauration collective...), tarifs préférentiels loisirs, équipements sportifs, ateliers artistiques

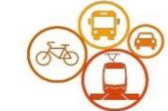

son accessibilité localisation à proximité des grands axes routiers et des transports en commun, possibilité de stationnement, locaux sécurisés pour les vélos, forfait mobilité durable

- >
- > Autonomie

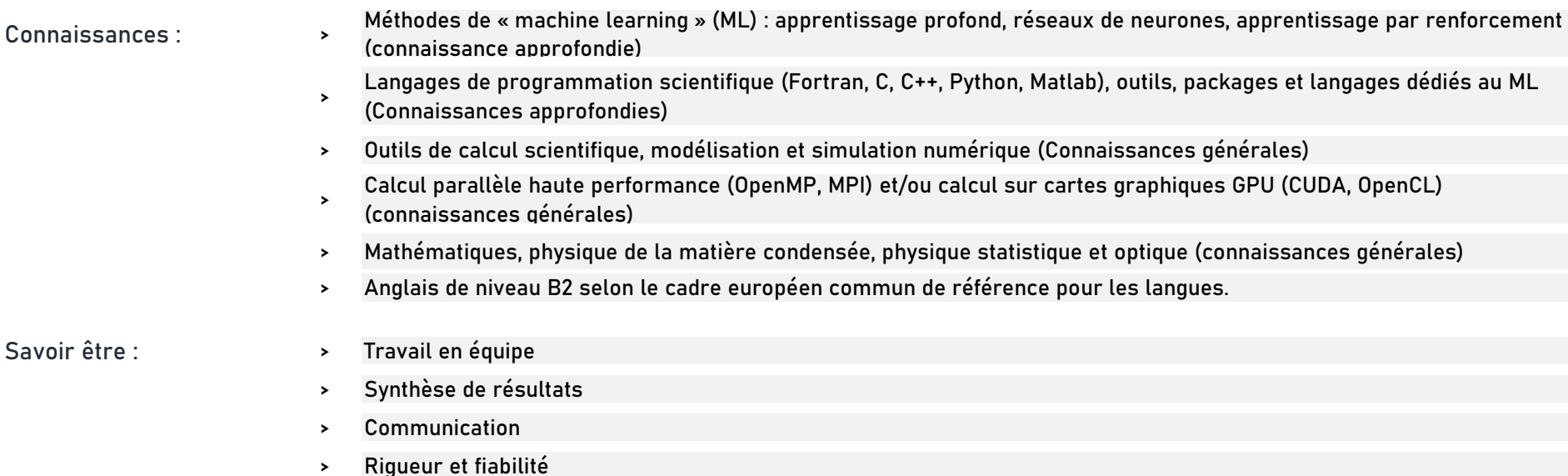

Réaliser votre inscription sur le site du ministère en suivant ce lien

**https://www.itrf.education.gouv.fr/itrf/menuaccueil.do**

et renvoyer votre dossier avant le 27 avril 2024, 12 heures (cachet de la poste faisant foi).

## **Rejoindre l'Université Claude Bernard Lyon 1, c'est bénéficier d'une qualité de vie au travail**

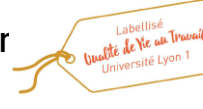

**Pour candidater**